# **1 Iterative Bestimmung der Gleichrichterdaten**

Die bisher gezeigten Formeln zur vereinfachten Gleichrichterberechnung beruhen auf der Annahme, dass der Stromflusswinkel  $2\alpha \approx 75^{\circ}$  ist. Ebenso wird der Spannungsabfall über der Diode nicht berücksichtigt.

Mit Hilfe eines iterativen Ansatzes können die Berechnungen wesentlich verbessert werden. Wir betrachten das Vorgehen exemplarisch am Einweggleichrichter. Die Methode kann analog auf die anderen Schaltungstypen angewandt werden.

Ziel ist das Erarbeiten einer programmierten Lösung in C zur Bestimmung von Stromflusswinkel, Welligkeit, Diodenspitzenstrom und Mittelwert der Ausgangsspannung.

Die nachfolgenden Ausführungen untersuchen primär verschiedene Möglichkeiten der näherungsweisen Beschreibung des Diodenstromes. Für die Herleitungen der Formeln zur Brummspannung, Effektivwert des Transformatorstromes und Ausgangsspannung sei auf das Skript [KRU97] verwiesen.

# **1.1 Theoretischer Ansatz**

Wir gehen vom linearisierten Spannungsmodell nach [KAM57] aus. Die Spannungsverläufe am Kondensator werden mittels Geraden dargestellt. Der Stromverlauf wird ebenfalls als Gerade für den Mittelwert dargestellt:

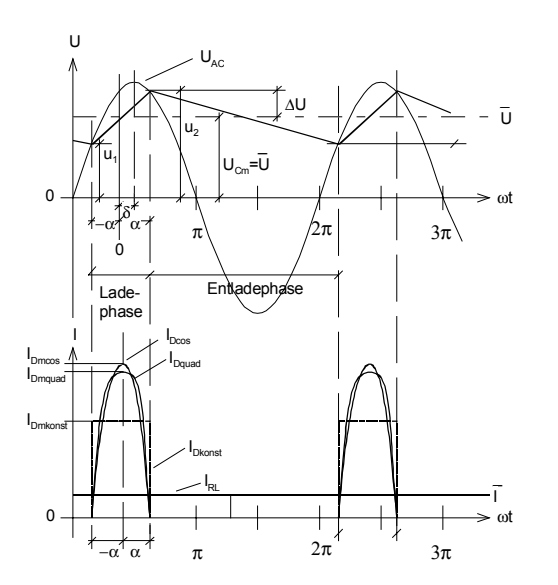

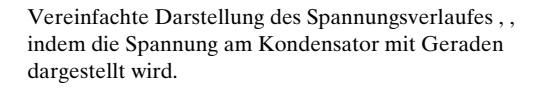

Der Diodenstrom kann fallweise über eine konstante, quadratische oder cos-Funktion angenähert werden.

Der Diodenstrom kann ebenfalls vereinfacht dargestellt werden. Hierzu sind mehrere Möglichkeiten denkbar:

- Konstanter Strom  $I_{Dmkons}$  während des Stromflusswinkels  $2\alpha$
- Quadratischer Stromfluss mit Stromspitze *I*<sub>pmquad</sub>
- Cosinusförmiger Stromfluss mit Stromspitze I<sub>dmkonst</sub>

Sinnvoll für die Praxis sind die beiden letzteren Funktionen. Lediglich diese zeigen eine ausgeprägte Stromspitze. Alle nachfolgenden Betrachtungen vereinfachen wir, indem der Unsymmetriewinkel δ=0 gesetzt wird. Dieser Sachverhalt ist bei vernünftig dimensionierten Gleichrichterschaltungen durchaus zulässig.

("Vernünftig,, heisst: *R<sub>i</sub>* ist klein bezüglich *R<sub>L</sub>, C<sub>L</sub>* ist gross bezüglich des Ausgangsstromes *I<sub>RLm</sub>*.)

# **1.2 Modellierung des Diodenstromes**

# **1.2.1 Konstantes Modell**

Aus Gründen der Energieerhaltung müssen die eingeschlossenen Flächen für den Diodenstrom *I<sub>n</sub>* und *I<sub>RL</sub>* über eine Periode gleich gross sein. Daher gilt für die verschiedenen Modelle:

 $I_{Dm} = \frac{I \cdot 2}{2g}$ *I*<sub>Dm</sub>:Spitzenwert des linearisierten Diodenstromes *I* : Mittelwert des Ausgangsstromes 2  $\frac{\pi}{2}$  2 α α : Stromflusswinkel [rad]

### **1.2.2 Quadratisches Modell:**

Für die Praxis ist ein konstanter Diodenstrom unrealistisch, da die charakteristische Stromspitze fehlt. Wir beschreiben deshalb den Strom parabelförmig.

Formal wird das Interpolationspolynom, das durch die Punkte (-α,0),  $(0, I_{DQmax})$  und  $(a, 0)$  läuft:

$$
P(\omega t) = I_{Dp} - \frac{I_{Dp}}{\alpha^2} (\omega t)^2
$$

Da auch hier Flächengleichheit vorausgesetzt wird, können wir den Spitzenwert des *I<sub>pp</sub>* bestimmen, indem wir die Polynomfläche der Rechteckfläche gleichsetzen:

$$
\int_{-\alpha}^{a} I_{Dm} d(\omega t) = 2\alpha I_{Dm}
$$
\n
$$
\int_{-\alpha}^{\alpha} I_{Dp} - \frac{I_{Dp}}{\alpha^2} (\omega t)^2 d(\omega t) = \frac{4}{3} \alpha I_{Dp}
$$
\n
$$
2\alpha I_{Dm} = \frac{4}{3} \alpha I_{Dp} \longrightarrow I_{Dp} = \frac{3}{2} I_{Dm}
$$

Der Spitzenwert *I<sub>Dp</sub>* ist also grundsätzlich 1.5 mal höher als wenn ein konstanter Diodenstrom *I<sub>Dm</sub>*über den Stromflusswinkel 2α fliessen würde. Trotz des recht groben Ansatzes bestätigt sich dieser Faktor recht genau im Vergleich mit Computersimulationen und Messwerten. Die relativen Abweichungen für *I<sub>Dp</sub>* liegen im Prozentbereich.

Bezüglich des Ausgangsgleichstromes wird der Spitzenwert des Diodenstromes *I<sub>n</sub>* näherungsweise:

$$
I_{Dp} = \frac{3}{2} \frac{\overline{I} 2\pi}{2\alpha} = \frac{3\pi \overline{I}}{2\alpha}
$$

### **1.1.3 Cosinus-Modell:**

Alternativ kann der Stromfluss auch mit einer cos-Funktion vereinfacht dargestellt werden. Der Diodenstrom wird als cos-Halbwelle über den Ladezyklus formuliert:

$$
I_{D\cos}(\omega t) = I_{Dm\cos} \cos\left(\frac{\omega t}{2\alpha}\right)
$$

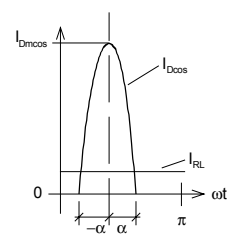

Auch hier gilt die ausgeglichene Ladungsbilanz, d.h. alles was über den Lastwiderstand *R*, während der gesamten Periode *2*π abfliesst, muss während des Stromflusswinkels -α,..,+α zugeführt werden. Durch Auflösen der Integrale können wir den Spitzenstrom  $I_{D_{\text{process}}}$  bestimmen:

$$
\int_{-\alpha}^{+\alpha} I_{Dm\cos} \cos\left(\frac{\omega t}{2\alpha}\right) d(\omega t) = \int_{0}^{2\pi} I d(\omega t)
$$

$$
\rightarrow I_{Dm\cos} = \frac{\pi^2 \overline{I}}{2\alpha}
$$

Der Spitzenstrom dieser Näherung ist etwas höher als im quadratischen Fall. Für die Iteration wird nachher diese Form verwendet.

## **1.3 Bestimmung des Stromflusswinkels**

Der Stromflusswinkel 2α wird bei bekannten Spannungen  $U_{AC}$ ,  $U_{F}$  und  $U_{L}$  im linearisierten Modell:

 $2\alpha = 2 \arccos \left( \frac{U_L + U_H}{U_H} \right)$ l  $\left(\frac{U_L + U_F}{U} \right)$  $\arccos\left(\frac{U_L + U_F}{U_{AC}}\right)$  $\left(\frac{U_L + U_F}{U_L}\right)$   $\left(\frac{U_L}{U_L}\right)$ *U*  $\left| \frac{L^{+} \mathbf{U}_F}{L} \right|$   $U$ *AC*

: U<sub>F</sub>:Spannungsabfall über der Diode im Durchlassbetrieb *U AC L* Spitzenwert der Transformatorspannung Mittelwert der Ausgangsspannung

### **1.4 Bestimmung der Brummspannung**

Die Brummspannung hängt stark vom Stromflusswinkel und Unsymmetriewinkel ab. Ist der Ladekondensator unendlich gross, so wird der Unsymmetriewinkel  $\delta = 0$ . In der Tat ist der Unsymmetriewinkel  $\delta$  meist recht klein (< 5°), so dass die Brummspannung praktisch nur vom Stromflusswinkel 2α abhängig ist.

Die Brummspannung wird nach [KRU97]:

$$
U_{Brss} = \frac{\overline{I}\left(1 - \frac{\alpha}{\pi}\right)}{k f C} \approx \frac{0.8 \cdot I_{RLm}}{k f C} \qquad \begin{array}{l} \alpha : \frac{1}{2} \text{ Stromflusswinkel } [rad] \\ k = 1 \text{ (Einweg)} \\ k = 2 \text{ (Zweiweg)} \end{array}
$$

Bemerkenswert ist, dass die Brummspannung praktisch nur vom Ladekondensator und dem Laststrom abhängig ist. Dies gilt, solange der Stromflusswinkel ausreichend klein ist. In der Praxis ist unter Last mit Stromflusswinkeln 2α=10°..120° zu rechnen.

#### **Praxishinweis:**

Zu beachten ist, dass bei zu knapp dimensioniertem Transformator (*Ri* ist wesentlich) trotz grossen Ladekondensatoren keine befriedigenden Brummspannungen erreicht werden. Unter Last erscheint dann die Brummspannung zu gross und der Spannungsmittelwert zu klein. Charakteristisch: Bei einer relativ grossen Brummspannung bringt auch eine starke Vergrösserung des Ladekondensators keine spürbare Erhöhung des Spannungsmittelwertes. Grund: *I<sub>pmax</sub> müsste bei kleinerem Stromflusswinke*l ansteigen, dies kann er aber nicht, weil *Ri* des Transformators zu gross ist.

# **1.5 Formelsatz**

Die für die Berechnung notwendigen Formeln sind hier nochmals als Formelsatz zusammengestellt:

$$
I_{Dm} = \frac{\pi^2 \overline{I}}{2\alpha}
$$
  $I_{Dm}$ :Spitzenwert des Diodenstroms (Cosinus – ModelI) [A]  
\n
$$
\alpha = \arccos \left( \frac{U_L + U_F}{U_{ACs}} \right)
$$
  $U_{AC}$ :Spitzenwert der Transformatorspannung [V]  
\n $U_L$ : Mittelwert der Ausgangsspannung [V]  
\n $U_F$ :Spannungsabfall über der Diode im Durchlassbetrieb [V]  
\n $U_{Brss} = \frac{\overline{I} \left( 1 - \frac{\alpha}{\pi} \right)}{kfC}$   $\alpha: \frac{1}{2}$  Stromflusswinkel [rad]  
\n $\overline{U} = \hat{U}_{ACs} \cos \alpha$ 

# **1.6 Iteration**

Aus den vorgegebenen Grössen für den Transformator ( $U_{_{A\mathcal{O}}}$   $R_{_{i}}$ ) und Diode ( $U_{_{F}}$ ) und der Last  $R_{_{L}}$  wird iterativ die mittlere Ausgangsspannung bestimmt.

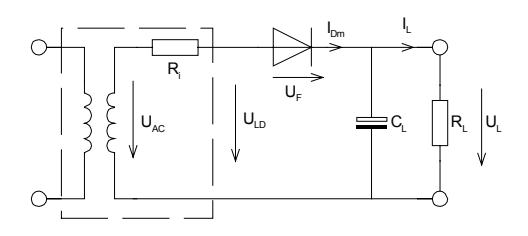

Für die Iteration treffen wir zuerst die wesentliche Vorgabe, dass der Ladekondensator unendlich gross ist. Daher wird formal der Unsymmetriewinkel  $\delta = 0$ , wenn Ri genügend klein ist. Unter diesen Bedingungen sind alle vorher gezeigten Vereinfachungen gültig.

Ungeeignet wird das hier benutzte Verfahren, wenn

$$
R_L \cdot C_L < \frac{1}{kf} \qquad \text{f:Frequency der Transformatorspannung} \\ k:Pulszahl
$$

gilt. $(D. h.$  "unvernünftig dimensioniert, wurde)

Ausgangslage für die Iteration ist eine realistische Schätzung für den Stromflusswinkel. Daraus wird eine Näherung für die Ausgangsspannung bestimmt. Ein sinnvoller Initialwert für 2α liegt bei 75°.

Das weitere Vorgehen betrachten wir an einem Beispiel:

#### **1.6.1 Beispiel:**

Iterative Bestimmung der Ausgangsspannung  $U<sub>L</sub>$  und des Stromflusswinkels 2α:

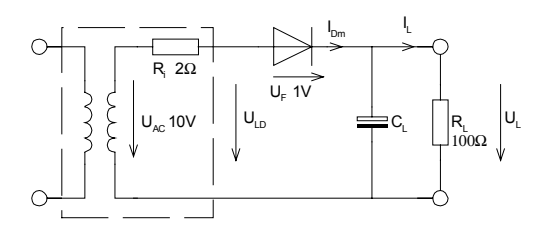

Iterationsvorbereitung:

$$
2\alpha = 75^{\circ}
$$
  
\n
$$
\hat{U}_{AC} = 10V\sqrt{2} = 14.1V
$$
  
\n
$$
U_L = \hat{U}_{AC} \cos \alpha = 14.1 \cdot \cos(0.65449) \quad [V] = 11.186V
$$

Iterationsschritt:

Der Ausgangsstrom wird aufgrund der bereits bekannten Ausgangsspannung:

$$
I_L = \frac{U_L}{R_L} = \frac{11.186}{100} \quad \left[\frac{VA}{V}\right] = 111.86 mA
$$

Der zugehörige Laststrom und Diodenspitzenstrom werden demnach:

$$
I_{Dm} = \frac{\pi^2 \cdot \overline{I}_L}{2\alpha} = \frac{3.1416^2 \cdot 0.11186}{1.309} = 0.8434 A
$$

Der zugehörige Stromflusswinkel wird:

$$
\alpha = \arccos\left(\frac{U_L + U_F}{\hat{U}_{AC}}\right) = \arccos\left(\frac{11.186 + 1}{14.1}\right) = 0.52713 \quad (30.2^{\circ})
$$

Dieser Spitzenwert *I<sub>Dp</sub>* fällt während des Ladevorganges an. Für die Masche gilt während des Ladevorganges:

$$
U_L = \hat{U}_{AC} - I_{D\text{max}} \cdot R_i - U_F = 14.1 - 0.843 \cdot 2 - 1 \quad \left[ V - A \frac{V}{A} - V \right] = 11.413V
$$

Den Iterationsschritt wiederholen wir sooft, bis die gewünschte Genauigkeit für *U<sub>L</sub>* erreicht ist.

Zu bemerken ist, dass das Verfahren nicht monoton konvergiert. Ebenso ist bei Extremwerten (sehr kleiner oder grosser Strom) ev. keine Konvergenz möglich.

Mit einer EXCEL-Tabelle erhalten wir die Werte:

# Gerhard Krucker, CH-3113 Rubigen 1-6

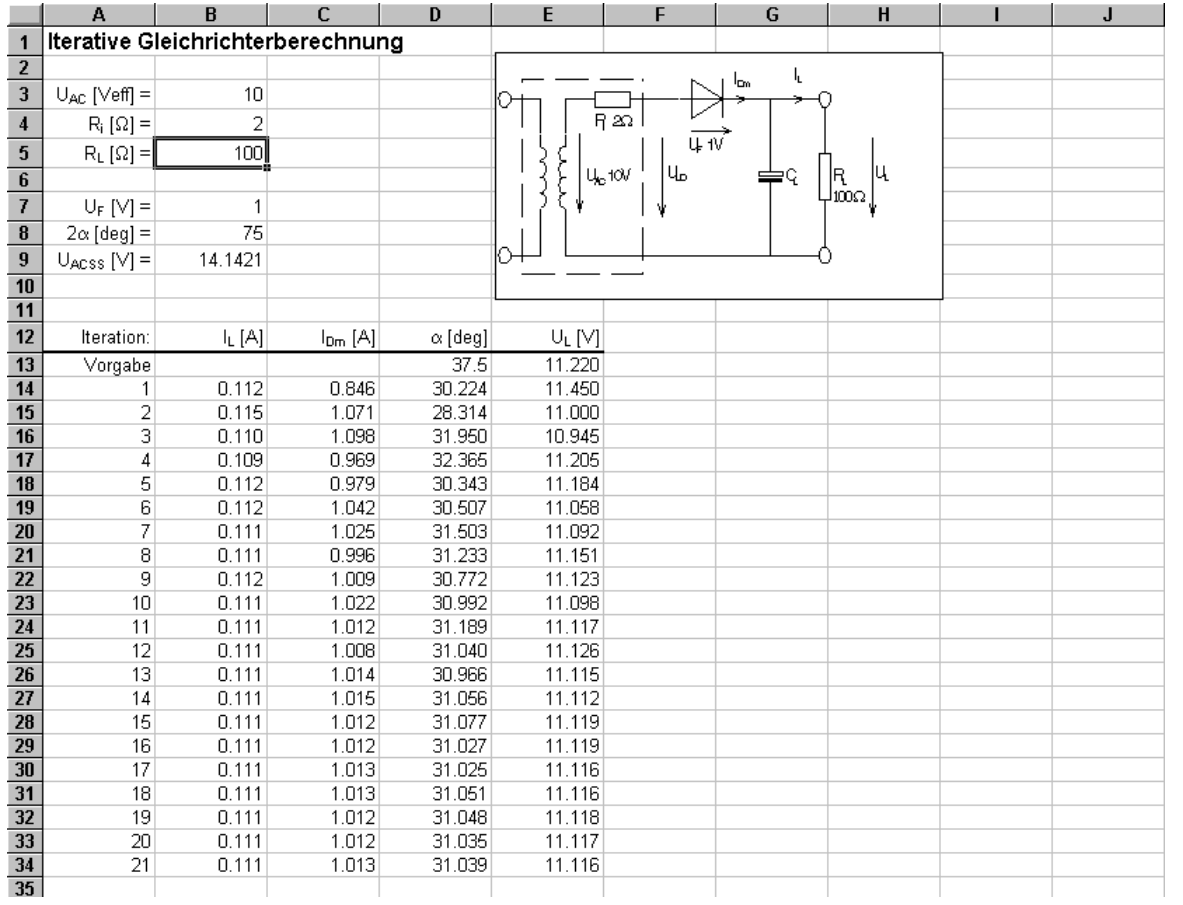

# **1.7 Entwurf des Berechnungsprogrammes**

Auf der Grundlage der theoretischen Zusammenhänge kann das Iterationsverfahren direkt codiert werden. Nachfolgend wird die einfache Umsetzung als Win32 Konsolen-Anwendung gezeigt.

#### **Spezifikationen**

System: Win32-Konsolenanwendung. Die Eingaben erfolgen im Dialog in der DOS-Box.

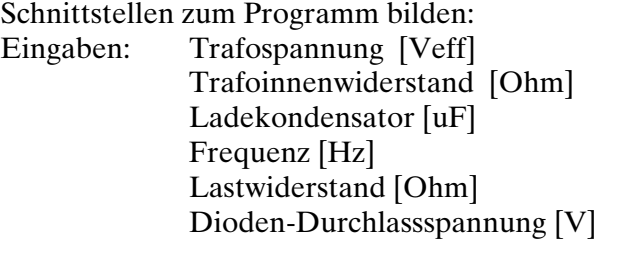

Ausgaben: Jeder Iterationschritt wird mit

- Stromflusswinkel
- Diodenspitzenstrom
- Mittelwert der Spannung über dem Lastwiderstand
- Am Ende der Iteration:
	- Brummspannung [Vss]
	- Trafostrom [Aeff]

Die zugehörige Ablaufstruktur wird:

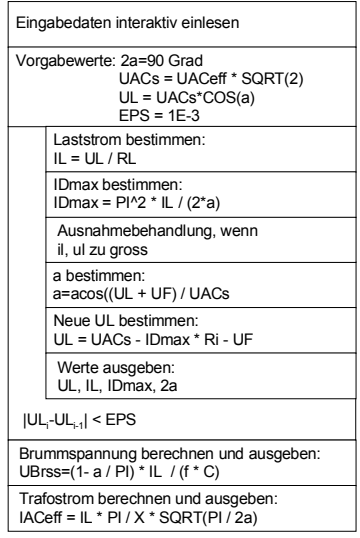

#### Die konkrete Implementierung in C wird:

```
/* Vereinfachte Berechnung der Ausgangsgleichspannung beim Einweggleichrichter.
   Der Spannungsabfall ueber der Diode wird als konstant angenommen.
   Das Programm macht waehrend der Iteration keine Plausibilitaetskontrollen fuer
   die Werte.
   Autor: Gerhard Krucker
   Datum: 3.1.1997
   Version: 1.0
   Sprache: MS Visual C V4.1 (NT Console Application)
   Filename: Gleichrichterberechnung.C
   Zugehoerige Files: Keine
*/
```

```
#include <stdio.h>
#include <math.h>
#include <conio.h>
#define PI 3.14159<br>#define EPS_ 1E-3
                           /* Abbruchkriterium, wenn Ausgangsspannungsdifferenz < EPS */
main()<br>{ double ri:
   double ri; \frac{1}{2} /* Innenwiderstand des Transformators [Ohm] */<br>double utr; \frac{1}{2} /* Trafospannung unbelastet [Veff] */
 double utr; /* Trafospannung unbelastet [Veff] */
 double ud; /* Spannung ueber der Diode im Durchlassbereich [V] */
 double a; /* 1/2 Stromflusswinkel [rad,deg] */
 double rl; /* Wert des Lastwiderstandes [Ohm] */
 double cl; /* Kapazitaet des Ladekondensators [F,uF] */
 double freq; /* Frequenz der Transformatorspannung [Hz] */
   double utrs; /* Spitzenwert der Transformatorspannung [V] */<br>double ul; /* Mittelwert der Spannung an rl [V] */
 double ul; /* Mittelwert der Spannung an rl [V] */
 double il; /* Laststrom bezueglich ul [A] */
    double idm; /* Spitzenstrom durch die Diode bezueglich il [A] */
 double ul_alt; /* UL vom vorherigen Iterationsschritt [V]*/
 double idmax; /* Maximaler Diodenstrom, begrenzt durch ri [A] */
 double ubr; /* Brummspannung in [Vss] */
    double ieff; /* Effektivwert des Transformatorstromes [A] */
    printf("Iterative Naeherung der Ausgangsspannung fuer Einweggleichrichter:\n");
    printf("Eingabe RL [Ohm]: ");scanf("%lf",&rl);
    printf("Eingabe Leerlaufspannung Trafo UAC [Veff]: ");scanf("%lf",&utr);
 printf("Eingabe Innenwiderstand des Trafos Ri [Ohm]: "); scanf("%lf",&ri);
 printf("Eingabe Spannungsabfall ueber der Diode UD [V]: ");scanf("%lf",&ud);
    printf("Eingabe Wert des Ladekondensators CL [uF]:");scanf("%lf",&cl);
 printf("Eingebe Startwert fuer den Stromflusswinkel 2a [deg]: ");scanf("%lf",&a);
 printf("Eingabe Frequenz [Hz]: "); scanf("%lf",&freq);
   cl = cl / 1.0E6; \overline{a} /* cl in Farad wandeln */<br>a=a / 180.0 * PI ; /* 2a in Radian wandeln *
   a=a / 180.0 * PI ; \frac{1}{2} in Radian wandeln */<br>a=0.5 *a; \frac{1}{2} /* a ist der halbe Stromfl
                               \frac{1}{3} a ist der halbe Stromflusswinkel */
   utrs = utr * sqrt(2.0); /* Spitzenwert der Transformatorspannung */<br>ul = utr * cos(a); /* Schaetzwert fuer die erste Spannung uebe
                               /* Schaetzwert fuer die erste Spannung ueber der Last */
   idmax = (uts - ud) / ri; /* Maximaler Diodenstrom */
    /* Iterationsschleife
       Sie wird beendet, wenn sich zwei aufeinanderfolgende Werte von ul betragsmaessig
       um weniger als EPS_ unterscheiden.
 */
   do<br>{ i] = u] / r];
      i = u l / r l;<br>
i = i l * (p l * p l) / (2.0 * a);<br>
i = j l * (p l * p l) / (2.0 * a);<br>
i = j l * (p l * p l) / (2.0 * a)/* Resultierender Diodenspitzenstrom mit Cosinusmodell */
 if (idm > idmax) idm=idmax; /* Es kann nicht mehr Strom fliessen
 als der Trafo hergibt */
if ((ul + ud) >= utrs) ul = utrs-ud-0.1; /* Fall acos(>=1) vermeiden */
       printf("ul: %6.4f\til: %6.4f\tidm:%5.2f\t2a: %5.2f\n",ul,il,idm,a * 360.0 /PI);
      ul_all = ul;a = acos((ul + ud) / utrs);<br>
\frac{1}{x} Neuen Stromflusswinkel berechnen */<br>
\frac{1}{x} = utrs - (idm * ri + ud);<br>
\frac{1}{x} Neue Lastspannung */
     ul = utrs - (idm * ri + ud);
    } while (fabs(ul - ul alt) > EPS);
   ubr=(1 - a / PI) * i] / (freq * c]); /* Brummspannung berechnen */
    printf("Brummspannung: %6.4f [Vss]\n",ubr);
   ieff=il * PI / 2.0 *sqrt(PI / (2.0 * a)); /* Transformatorstrom berechnen */
    printf("Effektivwert des Transformatorstromes: %6.4f [Aeff]\n",ieff);
   while (! kbhit());
    return 0;
```
### **1.8 Referenzen**

}

[KRU97] Gerhard Krucker, Skript zur Vorlesung ME 1997, Kapitel 1.8 [KAM57] J. Kammerloher, Hochfrequenztechnik Teil III, S.189-192, C.F. Wintersche Verlagshandlung 1957.